## DAIMLER TRUCK

**Verfahren zum Zurücksetzen des Passworts für das Daimler Truck Supplier Portal** 

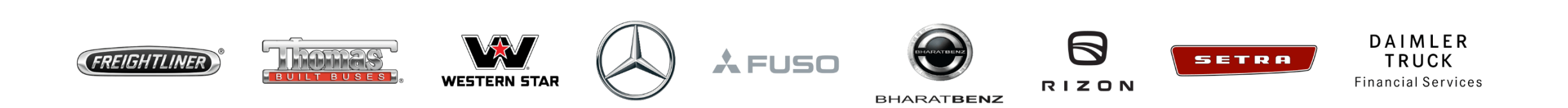

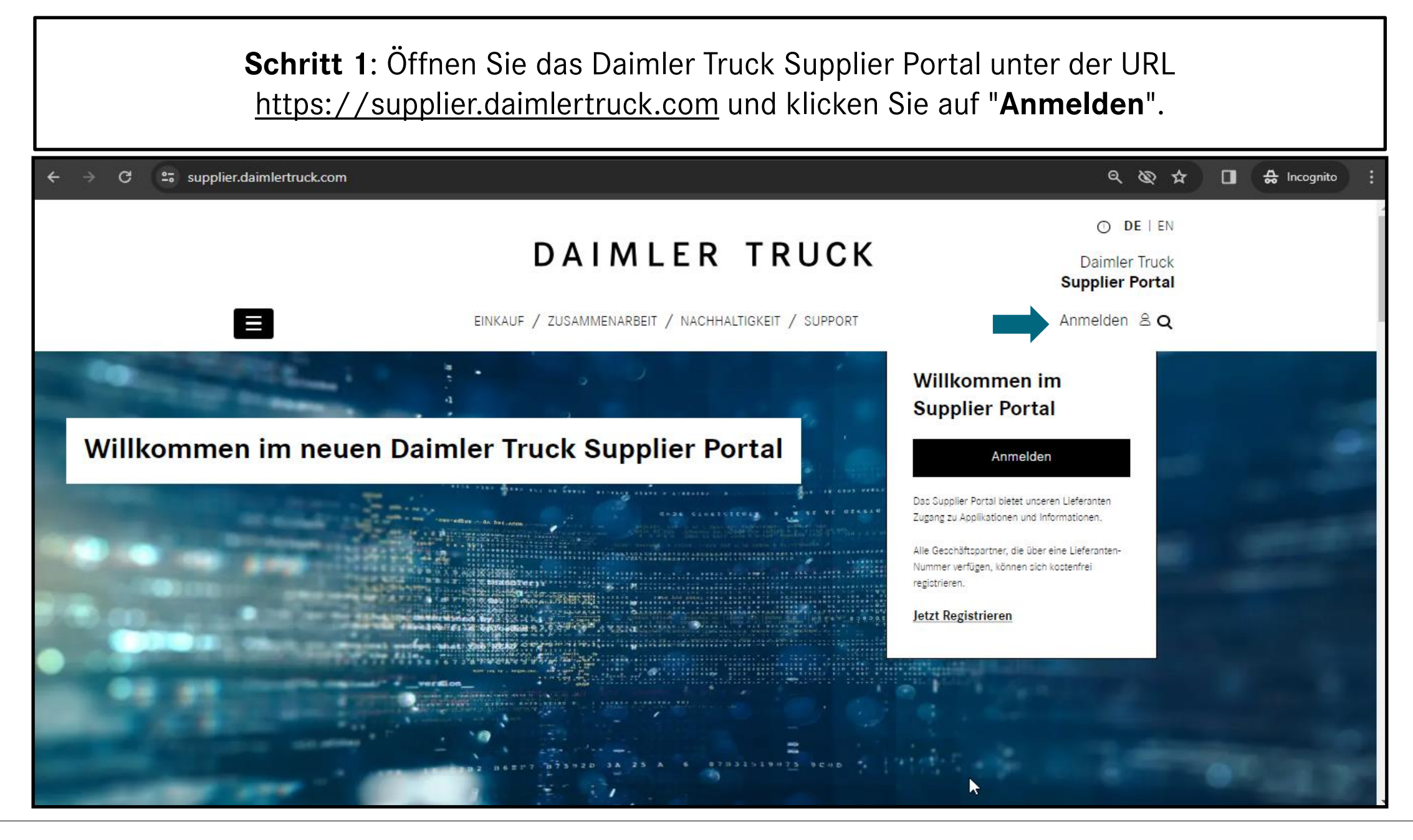

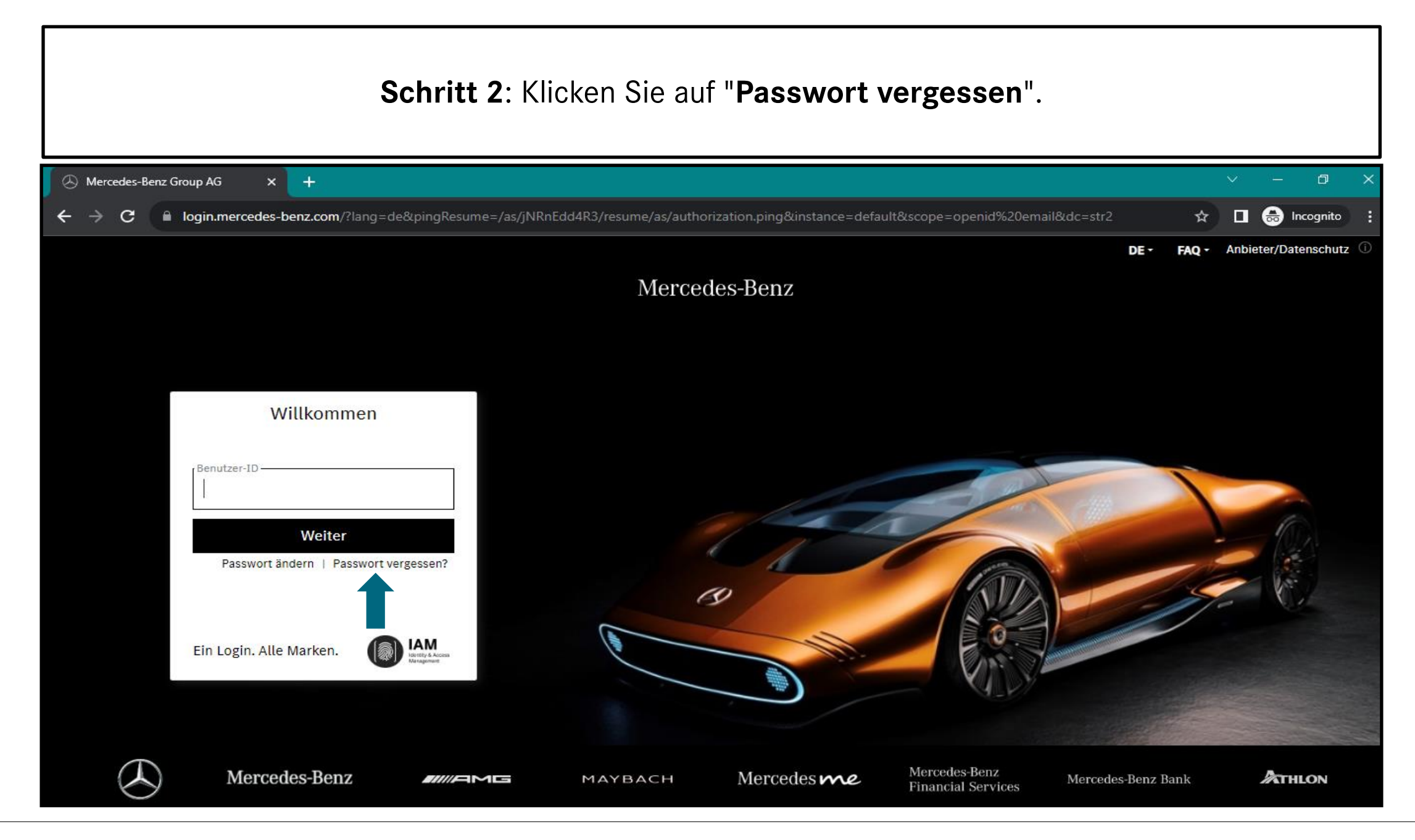

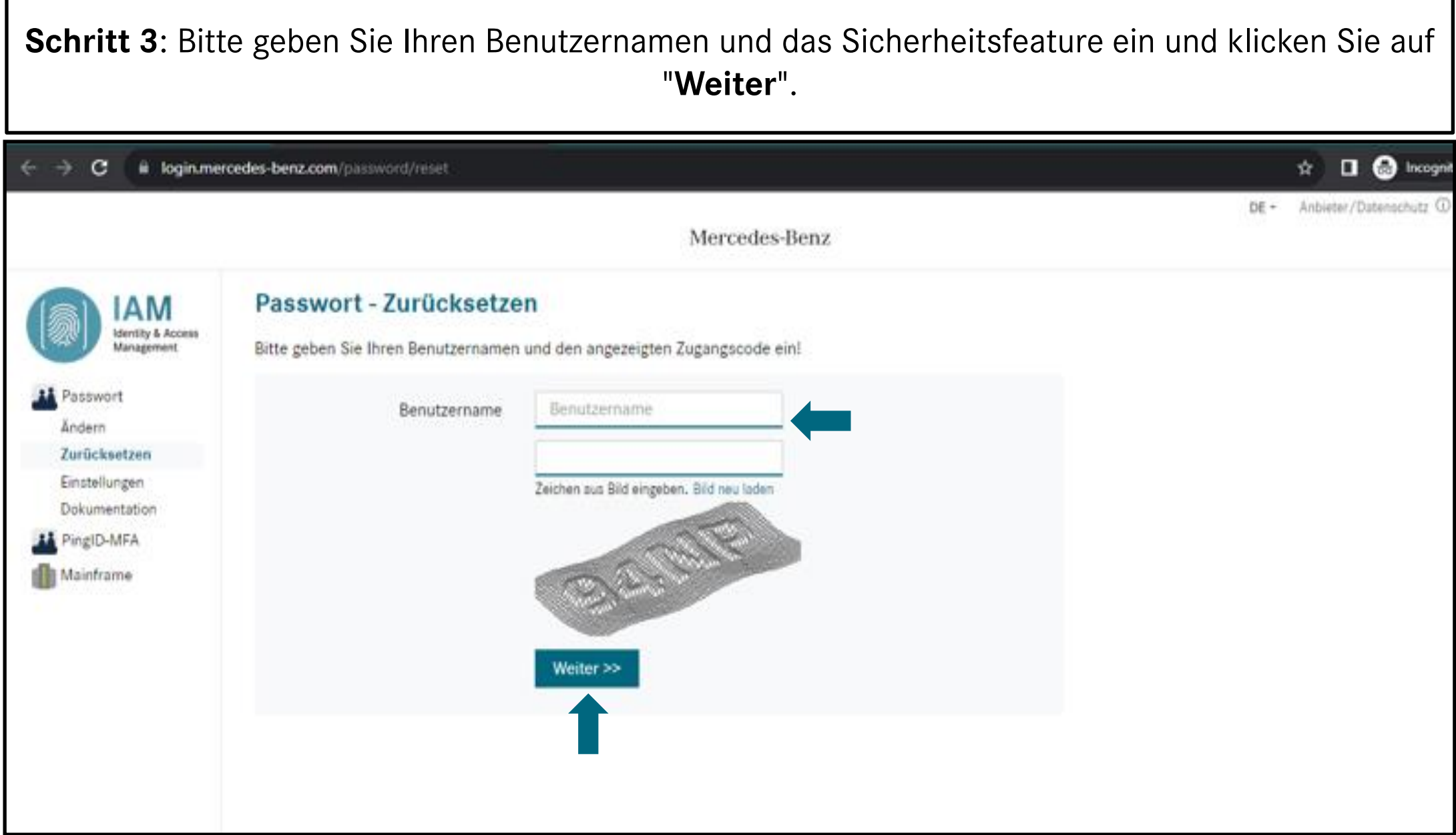

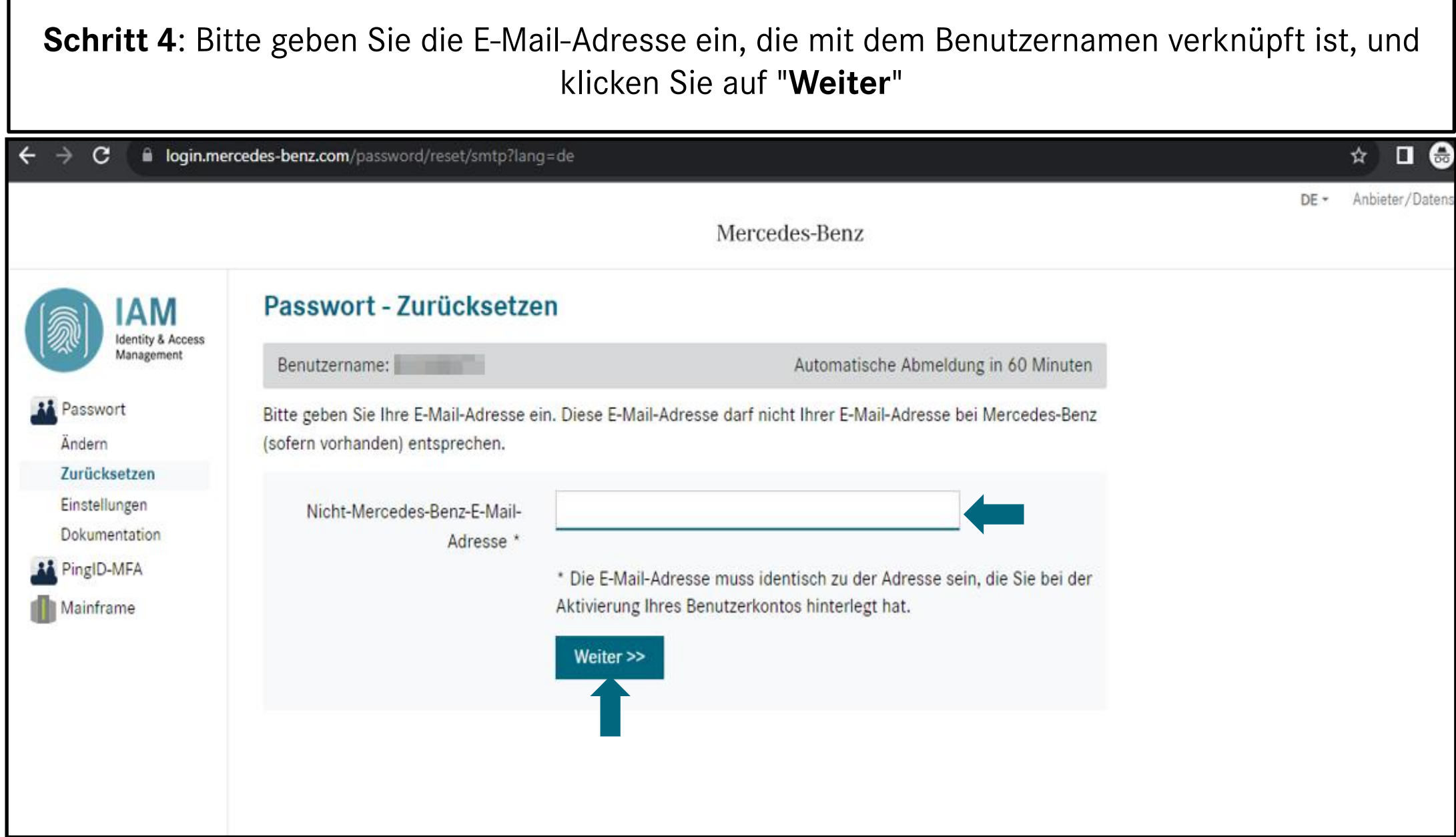

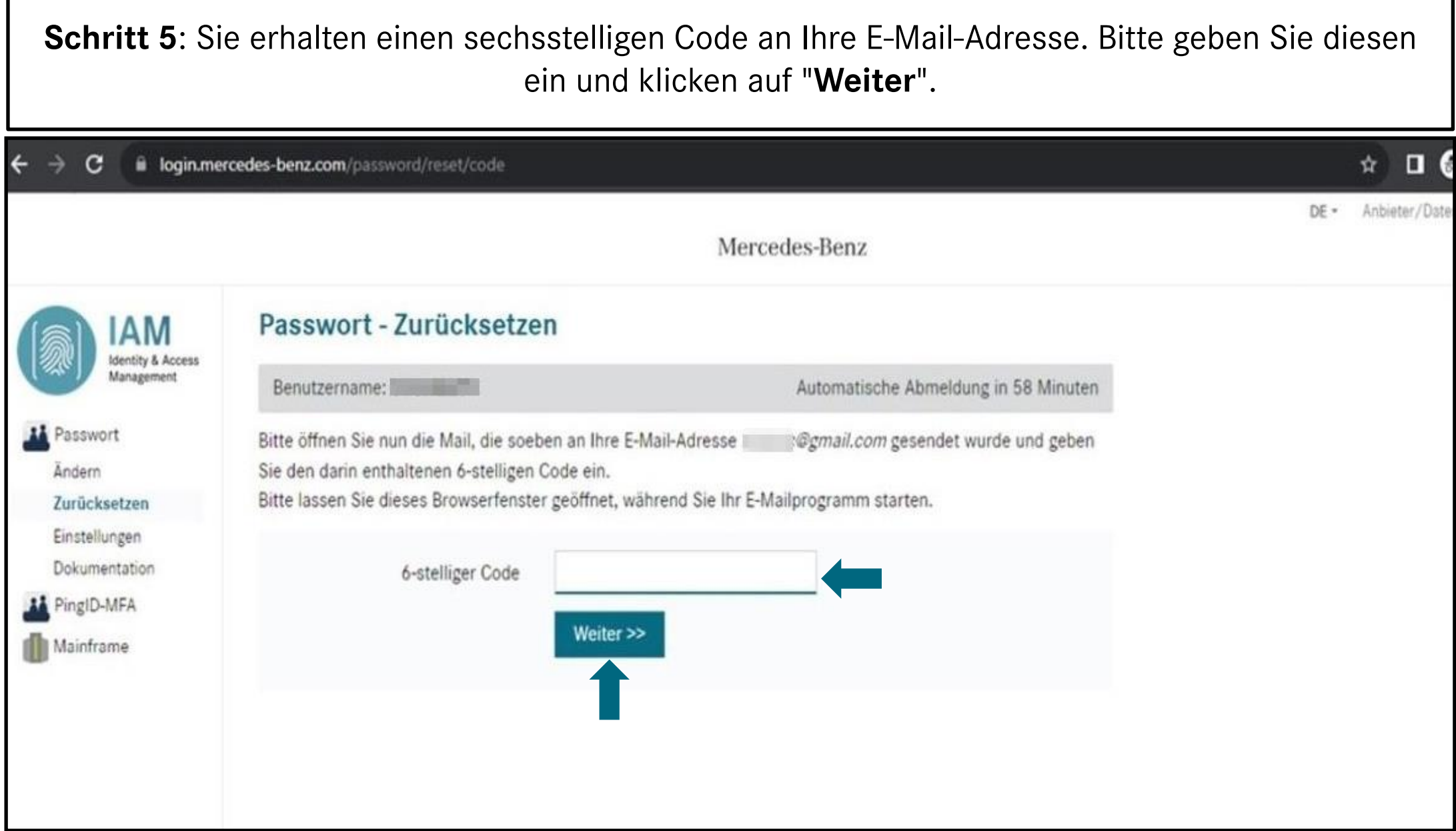

٦

г

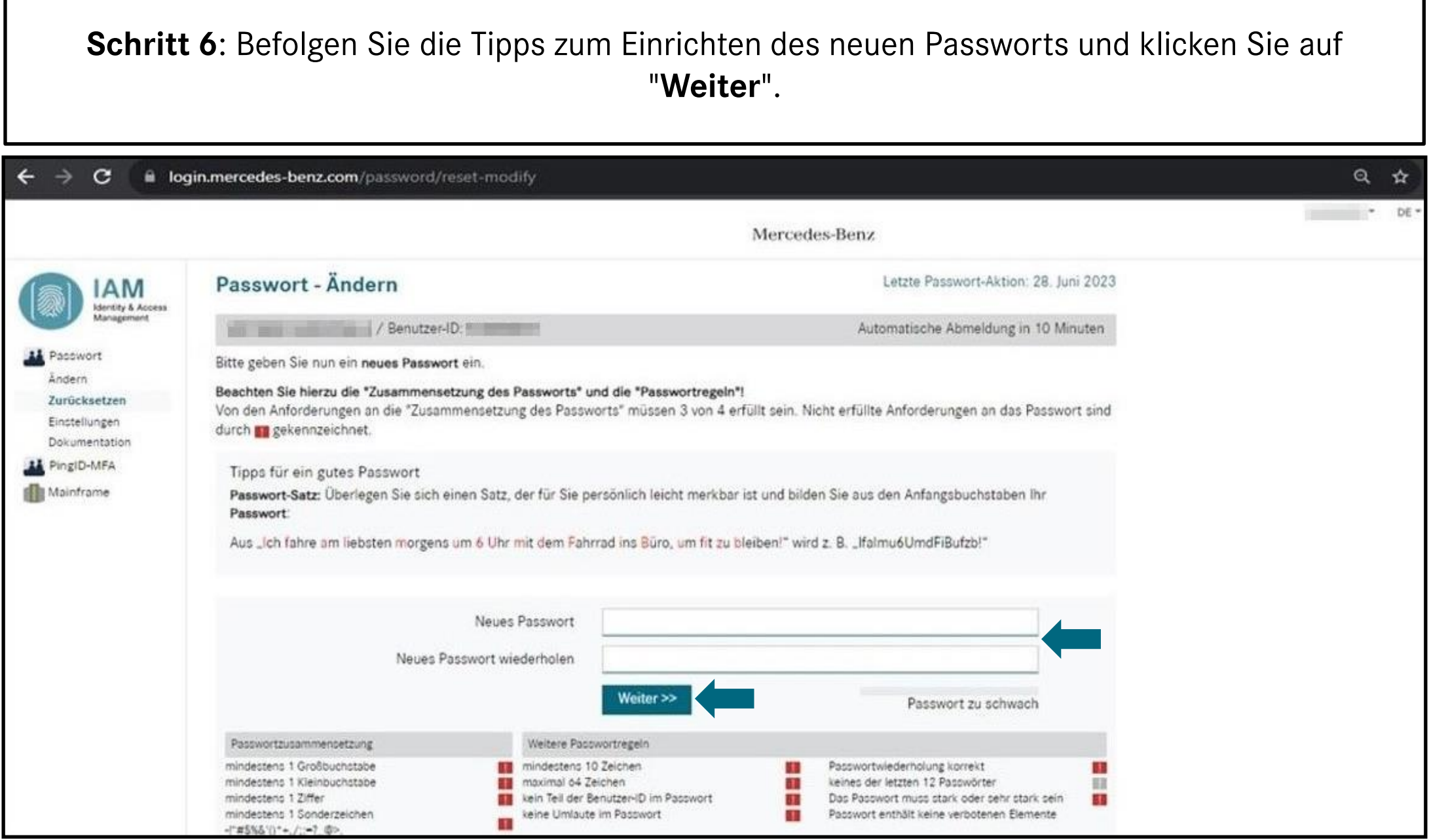

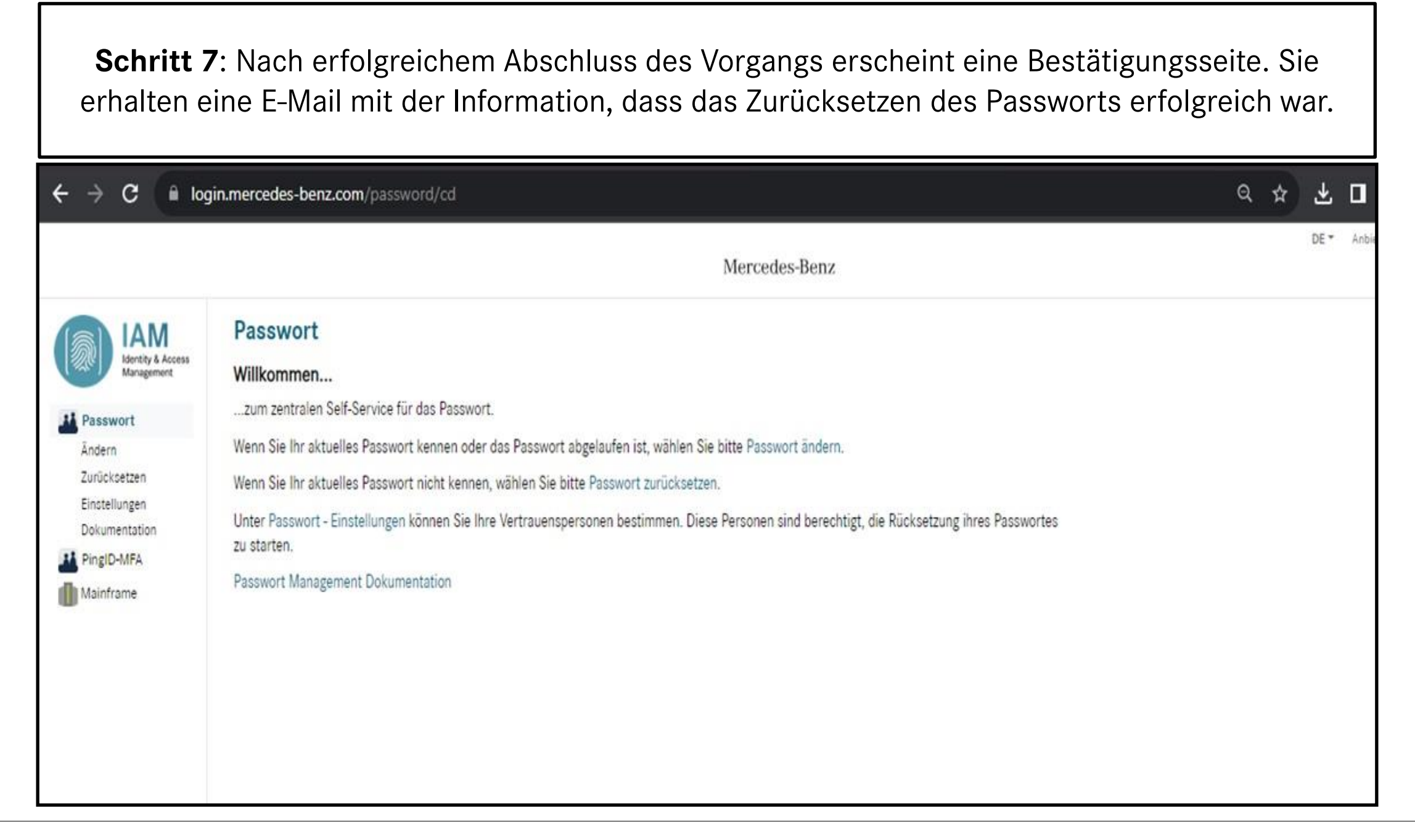